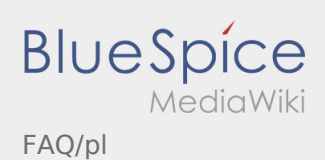

## Inhaltsverzeichnis

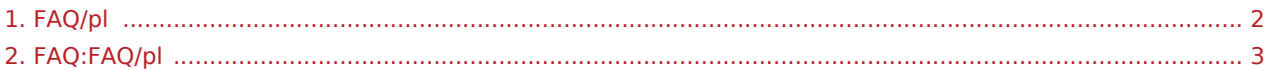

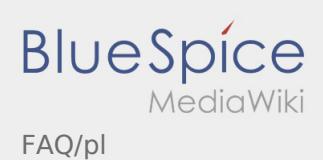

## <span id="page-1-0"></span>Weiterleitung nach:

[FAQ:FAQ/pl](#page-2-0)

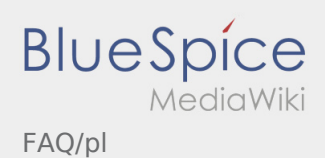

## <span id="page-2-0"></span>Przydatne informacje

Oto wszystkie przydatne wskazówki w Twoim języku:

- [Co powinienem zrobic, gdy mam problemy z zalogowaniem się?](https://driverappwiki.intime.de/DriverApp/index.php/FAQ:Was_mache_ich_bei_Problemen_bei_der_Anmeldung%3F/pl)
- [Co powinieniem zrobić kiedy towar jest uszkodzony?](https://driverappwiki.intime.de/DriverApp/index.php/FAQ:Was_mache_ich_wenn_die_Ware_besch%C3%A4digt_ist%3F/pl)
- [Co zrobić, jeśli moje nazwisko lub numery tablic rejestracyjnych są nieprawidłowe?](https://driverappwiki.intime.de/DriverApp/index.php/FAQ:Was_muss_ich_machen,_wenn_mein_Name_oder_Kennzeichen_falsch_ist%3F/pl)
- [Czy mogę używać aplikacji Driver App za granicą?](https://driverappwiki.intime.de/DriverApp/index.php/FAQ:Kann_ich_die_App_im_Ausland_nutzen%3F/pl)
- [Jak korzystać z czatu?](https://driverappwiki.intime.de/DriverApp/index.php/FAQ:Wie_funktioniert_der_Chat%3F/pl)
- [Jak można zameldować puste auto?](https://driverappwiki.intime.de/DriverApp/index.php/FAQ:Wie_kann_ich_mich_Leermelden%3F/pl)
- [Jak uzyskać dane dostępu do aplikacji?](https://driverappwiki.intime.de/DriverApp/index.php/FAQ:Wie_erhalte_ich_die_Zugangsdaten_f%C3%BCr_die_App%3F/pl)
- [Jak zgłosić drugiego kierowcę \(podwójna obsada\)?](https://driverappwiki.intime.de/DriverApp/index.php/FAQ:Wie_kann_ich_einen_Beifahrer_freischalten%3F/pl)